## Quick Start Guide

## Copying from Internal Hard Drive to Disc (with Optional HDD)

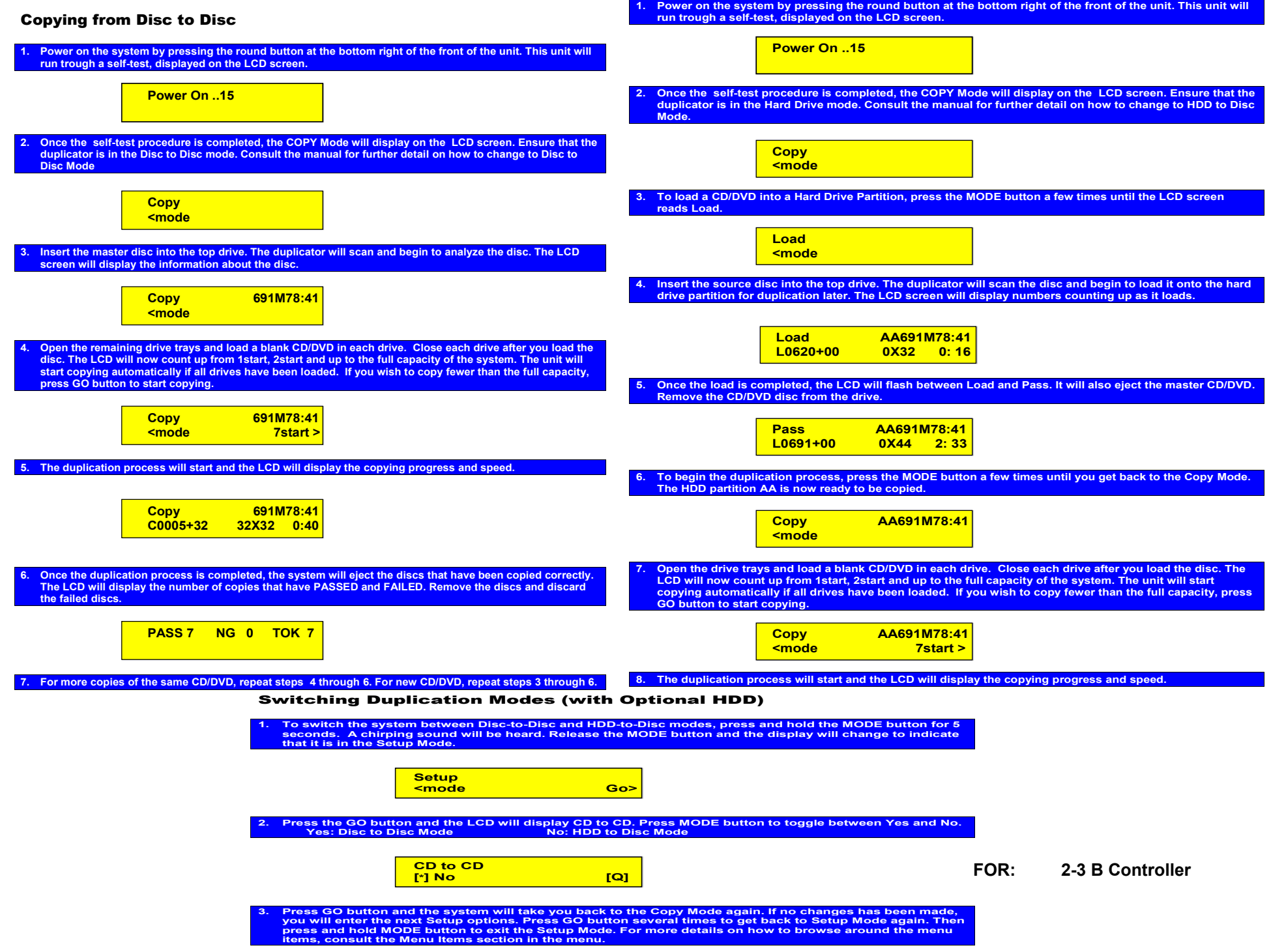

## Quick Start Guide

## Copying from Internal Hard Drive to Disc (with Optional HDD)

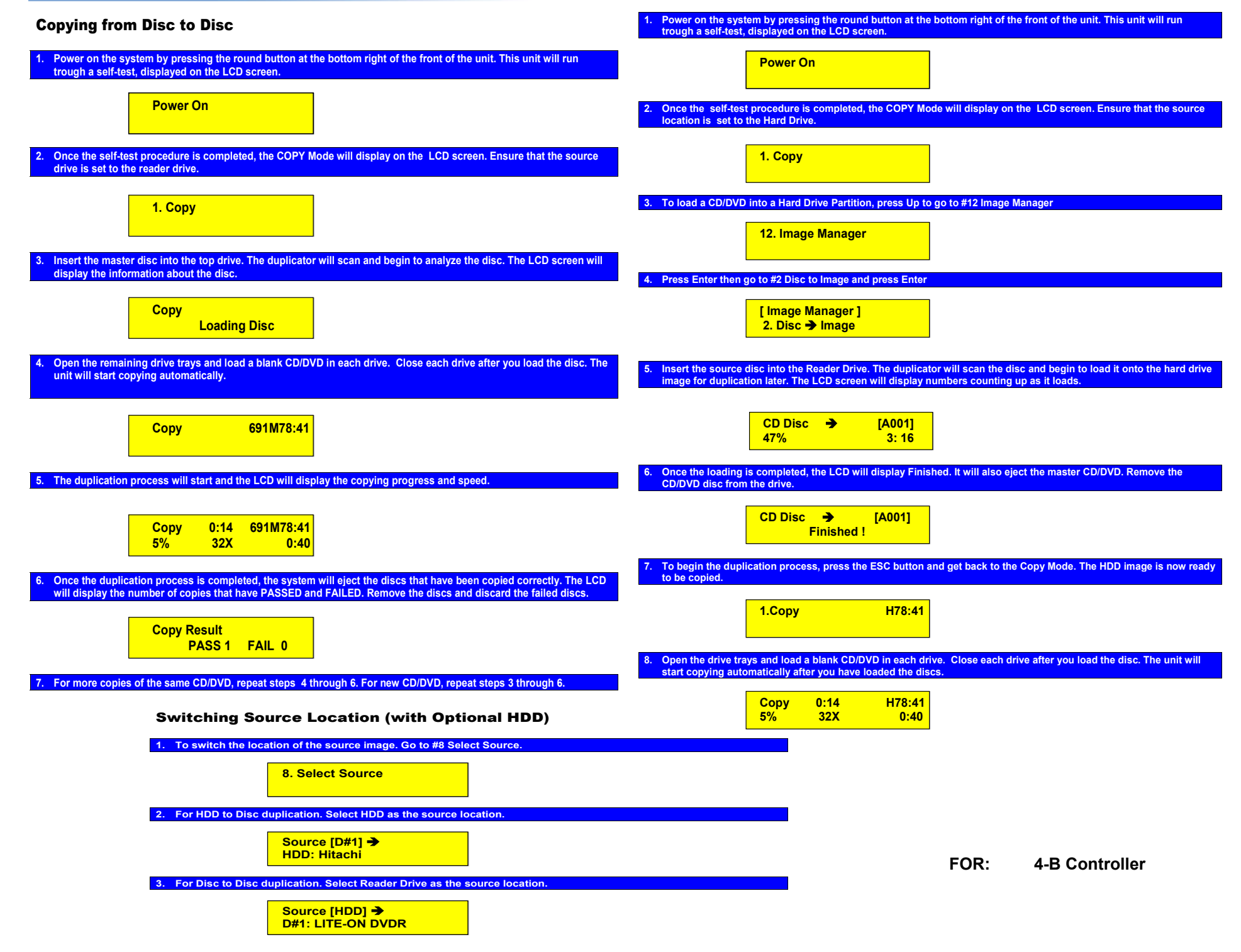